# 2013 Esri Europe, Middle East, and Africa User Conference

October 23-25, 2013 | Munich, Germany

# ArcGIS GeoEvent Processor An Introduction

Adam Mollenkopf, <u>amollenkopf@esri.com</u>
@amollenkopf

#### **GIS Data**

 GIS data typically represents state at a specific moment in time: "historic", "current", or "future".

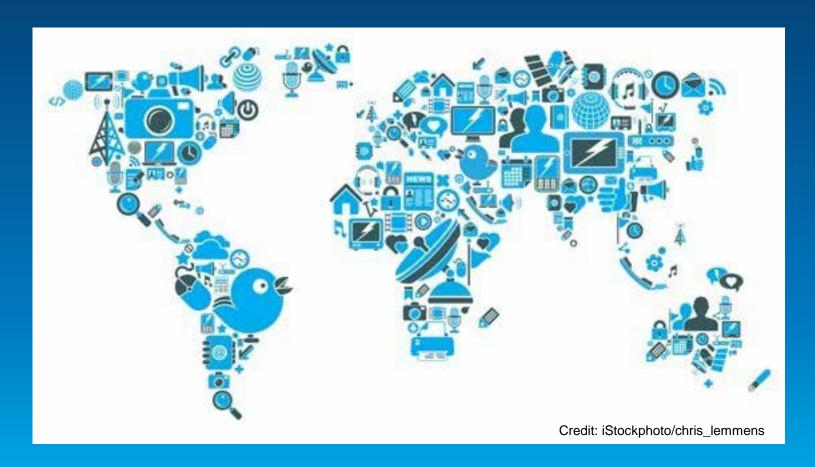

#### **Real-time GIS Data**

- Real-time GIS data is a continuous stream of events flowing from sensors where each event represents the latest state of the sensor.
  - Emergency Response
  - Utility Networks and Warehouses
  - Environmental

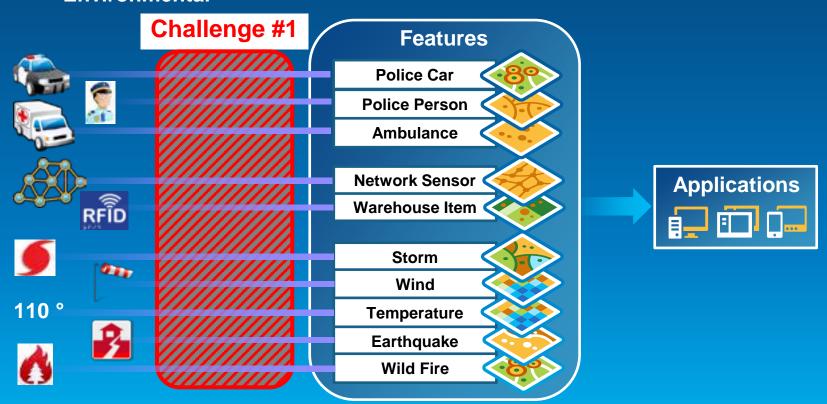

# Real-time Analytics

Are my field personnel working within the designated project area?

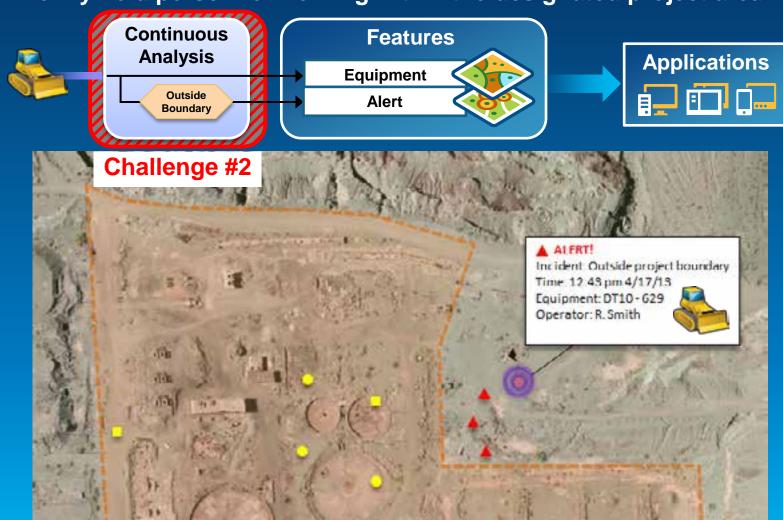

#### Real-time Notifications and Alerting

Tell customer when their delivery truck is 15 minutes away.

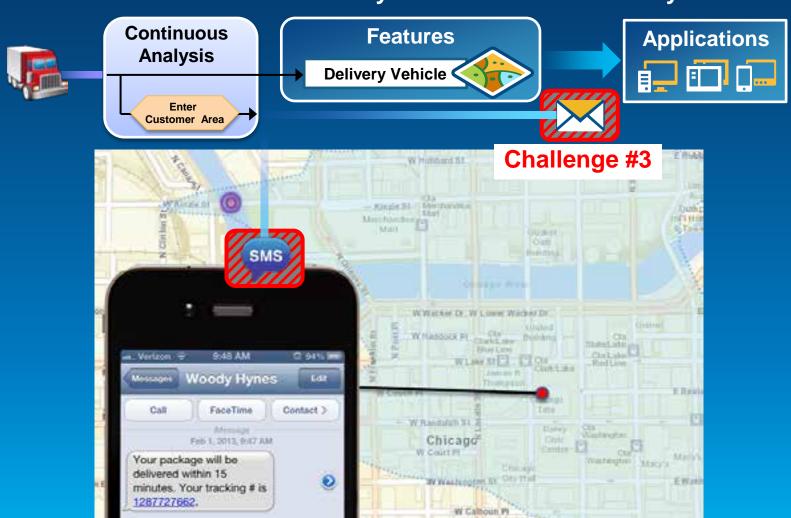

#### **ArcGIS GeoEvent Processor for Server**

Integrates and Exploits real-time data

- Integrates real-time streaming data into ArcGIS
- Performs continuous processing and real-time analytics
- Sends updates and alerts to those who need it where they need it

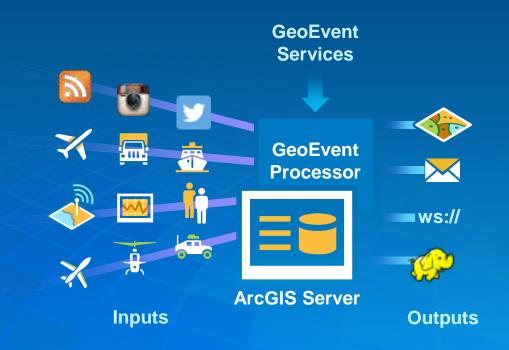

# Working with real-time data

#### Receiving real-time data

 You can easily integrate real-time streaming data with ArcGIS by using an input connector.

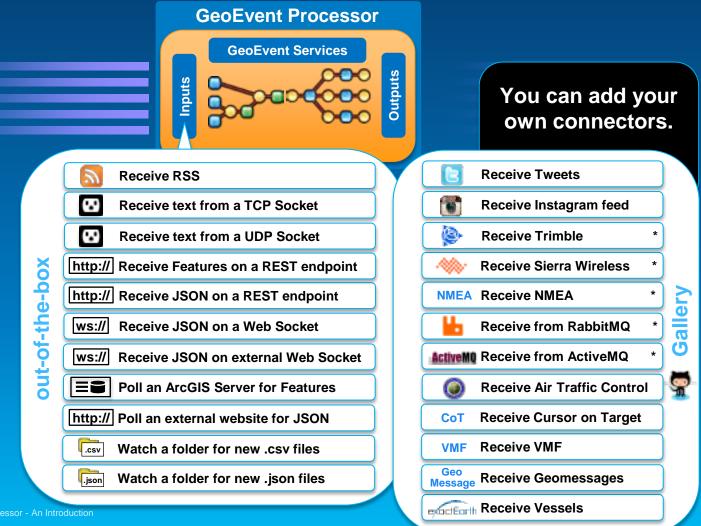

#### Demo

#### **Demonstration**

Social monitoring

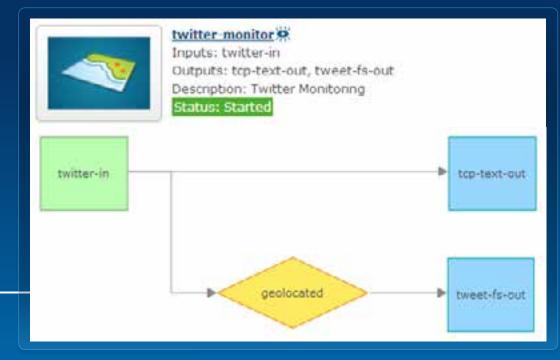

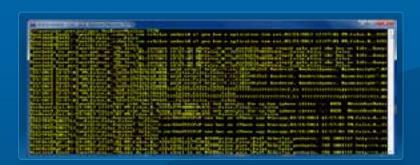

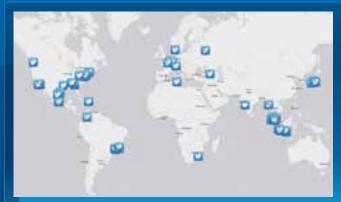

| Name         | Status  | Count | Rate (over last 5 mins) |   | Max Rate   | Time Since Last |
|--------------|---------|-------|-------------------------|---|------------|-----------------|
| tweet-fs-out | STARTED | 40    | 0.39 /sec               | 1 | 0.64/sec   | 00:00:00        |
| tcp-text-out | STARTED | 6566  | 64.37 /sec              | 1 | 65.07 /sec | 00:00:00        |

### Sending real-time data

 You can easily send updates and results to those who need it where they need it using an output connector.

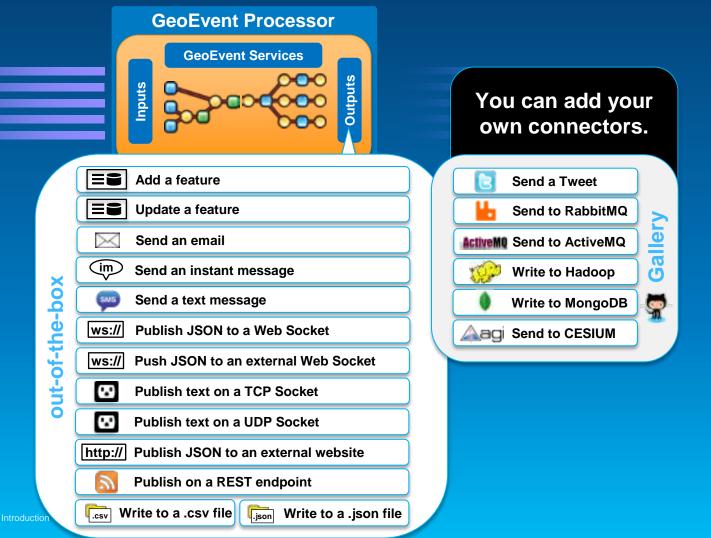

#### Sending real-time data to features

Using <u>local</u> feature services

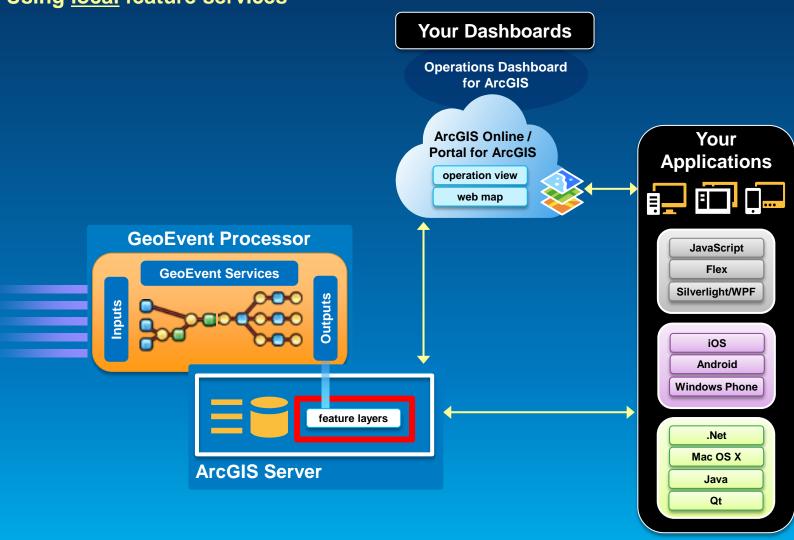

### Sending real-time data to features

Using remote feature services

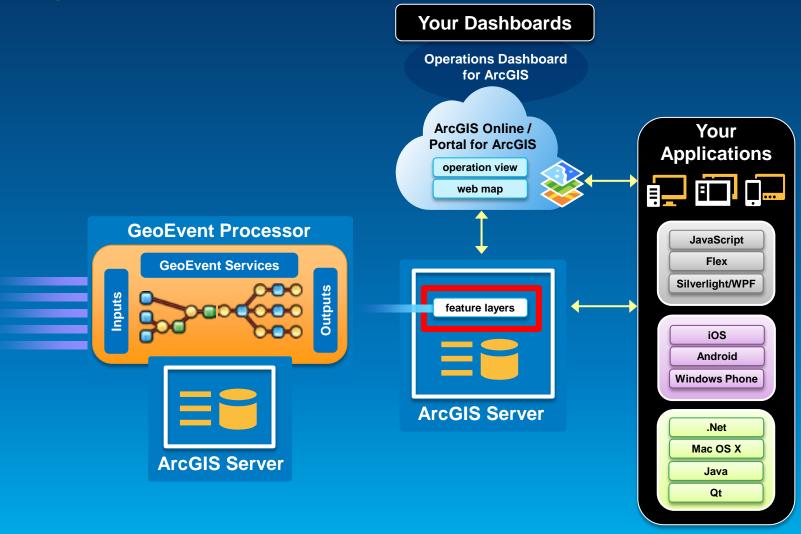

#### Sending real-time data to features

Using ArcGIS Online / Portal for ArcGIS feature services

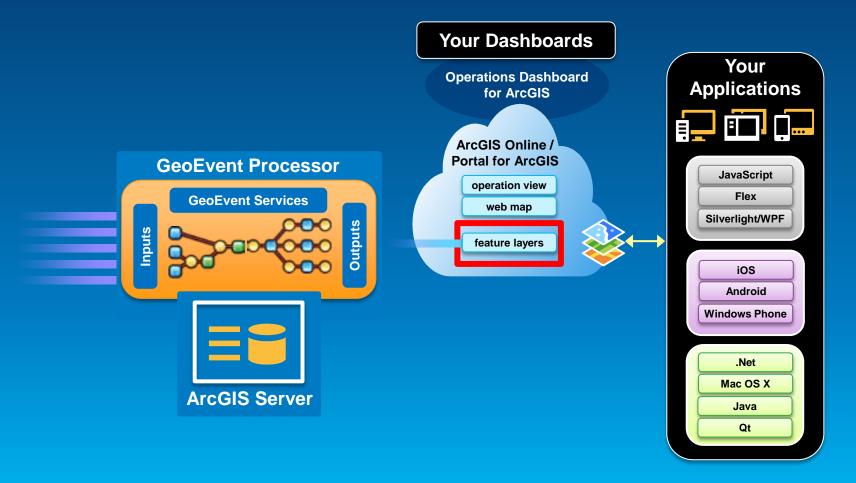

# Performing continuous processing and real-time analytics

#### **GeoEvent Services**

- A GeoEvent Service configures the flow of GeoEvents,
  - the Filtering and GeoEvent Processing steps to perform,
  - what input(s) to apply them to,
  - and what outputs(s) to send the results to.

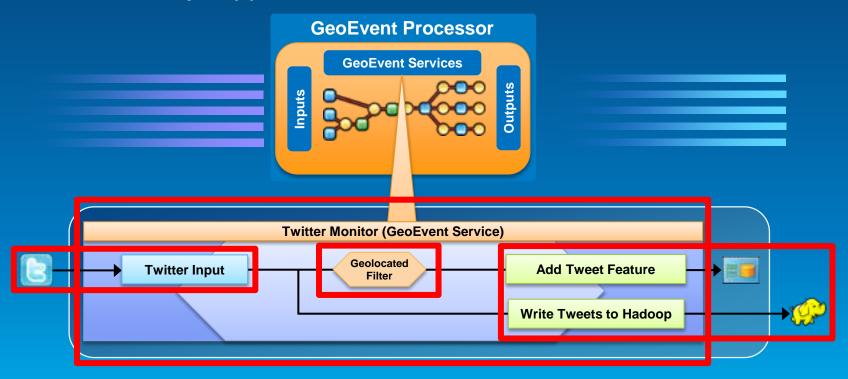

#### **Processors**

- Modify a geoevent: Field Enricher, Field Reducer
- Calculate new fields on a geoevent: Field Calculator, GeoTagger
- Derive geoevent: Field Mapper, Track Gap Detector, Incident Detector

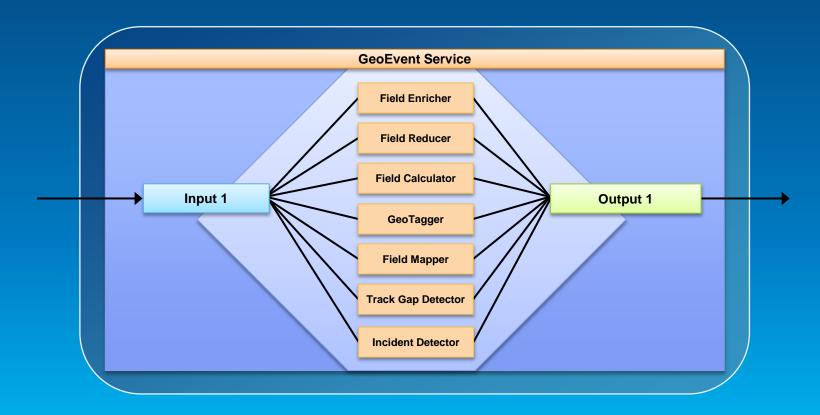

Processors – modify a geoevent

- A Field Enricher processor
  - enriches the geoevent with new fields derived from a data source: feature service or file.

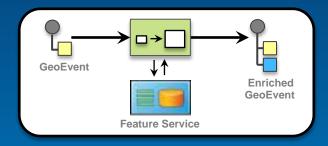

- A Field Reducer processor
  - removes fields from a geoevent.

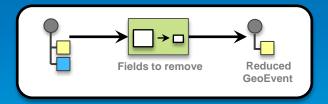

Processors – calculate new fields on a geoevent

- A Field Calculator processor uses an expression to
  - calculate a new field or update an existing field.
  - Expressions can be mathematical expressions or regular expressions.

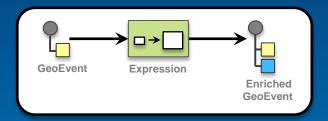

- A GeoTagger processor
  - uses a spatial condition to tag the event with related geometries.

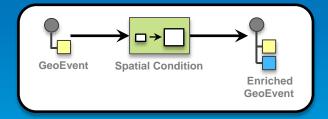

Processors – derive a new geoevent

- A Field Mapper processor
  - translates from one geoevent format to another.

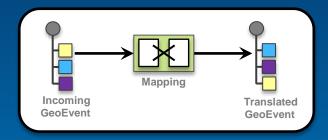

- A Track Gap Detector processor
  - Detects the absence of events and alerts about the situation.

Processors – derive a new geoevent

- An Incident Detector processor
  - creates an incident upon an opening condition being met,
  - maintains state for the duration of the incident,
  - closes the incident based on a closing condition or expiration.

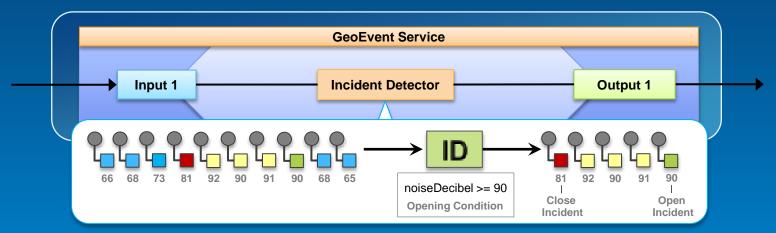

#### Demo

#### **Demonstration**

#### Noise violation alerting

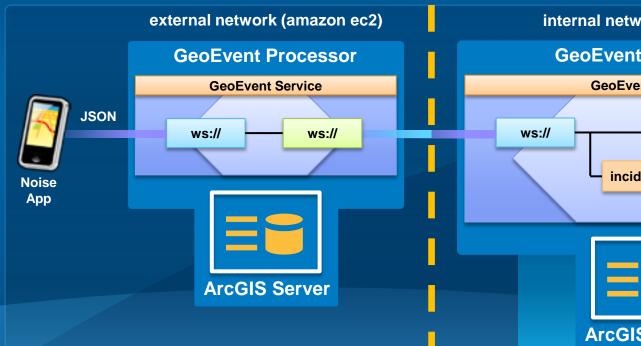

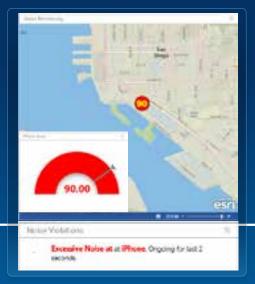

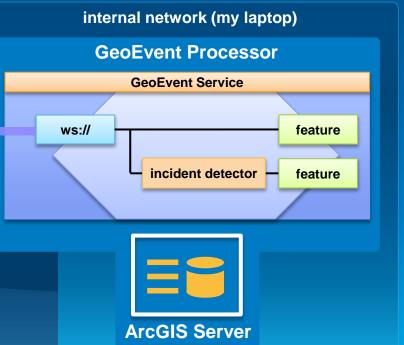

#### Solutions and sample applications

**Applying real-time GIS** 

- A number of sample applications and solutions leverage GeoEvent Processor to enable real-time GIS capabilities within them including:
  - Defense and Intelligence: http://resources.arcgis.com/en/communities/defense-and-intelligence/
    - ArcGIS for the Military
    - ArcGIS for the National Guard
    - ArcGIS for Intelligence
  - Asset Monitor
  - Route Monitor

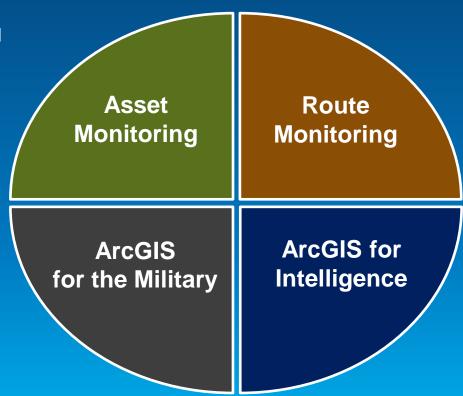

#### Demo

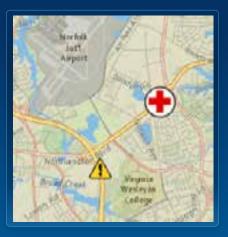

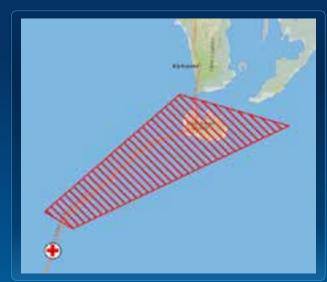

#### **Demonstration**

#### Ambulance monitoring

AMB-15 is approching Hospital, Started at Sun Mar 24 02:19:00 PDT 2013

AMB-15 is inside a Dangerous area. Ended at Sun Mar 24 01:56:00 PDT 2013 and lasted for 13 minutes.

AMB-15 is speeding, Ended at Sun Mar 24 01:25:00 PDT 2013 and lasted for 8 minutes.

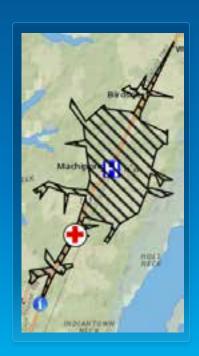

# ArcGIS GeoEvent Processor – An Intro

- ArcGIS is a dynamic platform that enables real-time visualization and continuous analytics to better understanding of our world.
- GeoEvent Processor allows you to:
  - be alerted when interesting events occur
  - react and make smarter decisions faster
  - to know what is happening, as it happens
- To learn more, visit the tutorials in the Gallery:
  - http://pro.arcgis.com/share/geoevent-processor

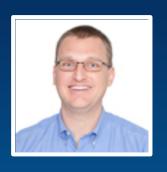

# **C. Adam Mollenkopf** | Product Lead ArcGIS GeoEvent Processor for Server <a href="mailto:amollenkopf@esri.com">amollenkopf@esri.com</a> | @amollenkopf

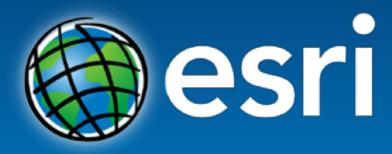

Understanding our world.

http://pro.arcgis.com/share/geoevent-processor